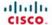

# Wireless Home Networking **Simplified**

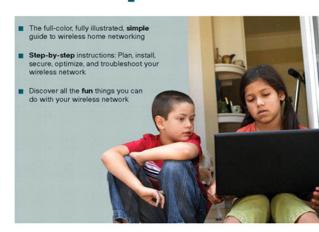

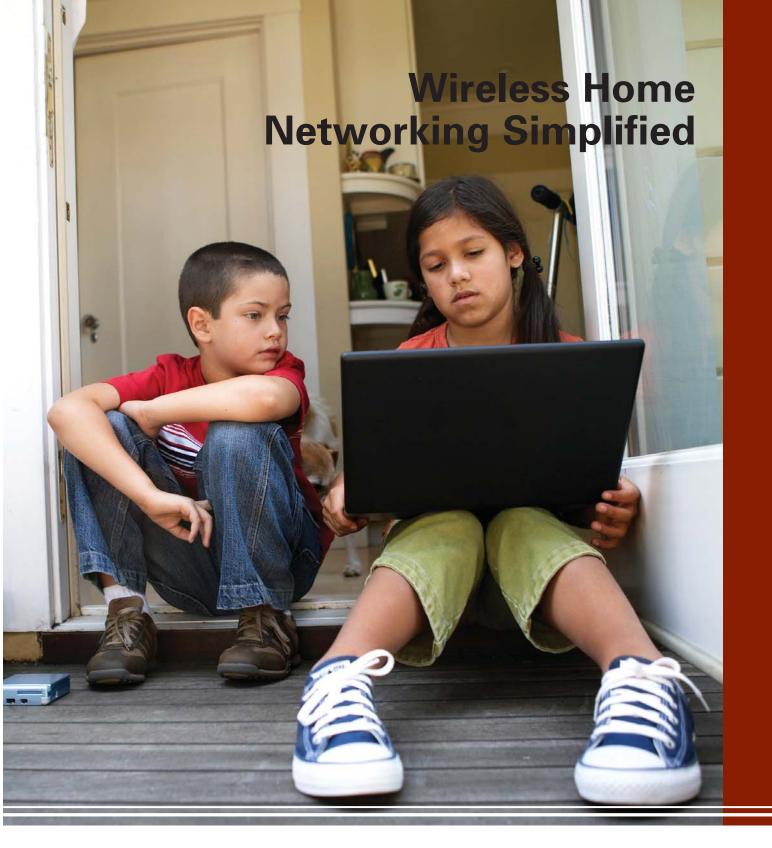

Jim Doherty Neil Anderson

Illustrations by Nathan Clement

Cisco Press 800 East 96th Street Indianapolis, IN 46240

# Wireless Home Networking Simplified

Jim Doherty and Neil Anderson

Copyright© 2007 Cisco Systems, Inc.

Published by: Cisco Press 800 East 96th Street Indianapolis, IN 46240 USA

All rights reserved. No part of this book may be reproduced or transmitted in any form or by any means, electronic or mechanical, including photocopying, recording, or by any information storage and retrieval system, without written permission from the publisher, except for the inclusion of brief quotations in a review.

Printed in the United States of America 1 2 3 4 5 6 7 8 9 0

First Printing: December 2006

ISBN: 1-58720-161-5

#### Library of Congress Cataloging-in-Publication Data

Doherty, Jim, CCNA.

Wireless home networking simplified / Jim Doherty, Neil Anderson.

p. cm.

ISBN 1-58720-161-5 (pbk.)

1. Home computer networks. 2. Wireless LANs. I. Anderson, Neil, 1965- II. Title.

TK5105.75.D66 2006

004.6'8--dc22

2006036500

## Warning and Disclaimer

This book is designed to provide information about building, using, and living with wireless home networks. Every effort has been made to make this book as complete and as accurate as possible, but no warranty or fitness is implied.

The information is provided on an "as is" basis. The authors, Cisco Press, and Cisco Systems, Inc. shall have neither liability nor responsibility to any person or entity with respect to any loss or damages arising from the information contained in this book or from the use of the discs or programs that may accompany it.

The opinions expressed in this book belong to the authors and are not necessarily those of Cisco Systems, Inc.

### **Feedback Information**

At Cisco Press, our goal is to create in-depth technical books of the highest quality and value. Each book is crafted with care and precision, undergoing rigorous development that involves the unique expertise of members from the professional technical community.

Readers' feedback is a natural continuation of this process. If you have any comments regarding how we could improve the quality of this book, or otherwise alter it to better suit your needs, you can contact us through e-mail at feedback@ciscopress.com. Please make sure to include the book title and ISBN in your message.

We greatly appreciate your assistance.

## **Trademark Acknowledgments**

All terms mentioned in this book that are known to be trademarks or service marks have been appropriately capitalized. Cisco Press or Cisco Systems, Inc. cannot attest to the accuracy of this information. Use of a term in this book should not be regarded as affecting the validity of any trademark or service mark.

#### **Publisher**

Paul Boger

#### Cisco Representative

Anthony Wolfenden

#### Cisco Press Program Manager

Jeff Brady

#### **Executive Editor**

Kristin Weinberger

#### **Managing Editor**

Patrick Kanouse

#### **Development Editor**

Dayna Isley

#### Senior Project Editor

San Dee Phillips

#### Copy Editor

Bill McManus

#### **Technical Editors**

Doug Foster Bradley Mitchell

#### **Team Coordinator**

Vanessa Evans

#### **Cover Designer**

Louisa Adair

## Interior Design and Composition

Mark Shirar

#### Indexer

WordWise Publishing Services, LLC

#### Proofreader

Katherin Bidwell

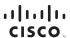

Americas Headquarters Cisco Systems, Inc. 170 West Tasman Drive San Jose, CA 95134-1706 USA www.cisco.com Tel: 408 526-4000 800 553-NETS (6387) Fax: 408 527-0883 Asia Pacific Headquarters Cisco Systems, Inc. 168 Robinson Road #28-01 Capital Tower Singapore 068912 www.cisco.com Tel: +65 6317 7777 Fax: +65 6317 7779 Europe Headquarters
Cisco Systems International BV
Haarlerbergpark
Haarlerbergweg 13-19
1101 CH Amsterdam
The Netherlands
www-europe.cisco.com
Tel: +31 0 800 020 0791
Fax: +31 0 20 357 1100

Cisco has more than 200 offices worldwide. Addresses, phone numbers, and fax numbers are listed on the Cisco Website at www.cisco.com/go/offices.

©2006 Cisco Systems, Inc. all rights reserved. CCVP, the Cisco logo, and the Cisco Square Bridge logo are trademarks of Cisco Systems, Inc.; changing the Way We Work, Live, Play, and Learn is a service mark of Cisco Systems, Inc.; and Access Registrar, Aironet, BPX, Catalyst, CCDA, CCDP, CCIE, CCIP, CCNA, CCNP, CCSP, Cisco, the Cisco Certified Internetwork Expert logo, Cisco IOS, Cisco Press, Cisco Systems, Cisco Systems Capital the Cisco Systems logo, Cisco Unity, Enterprise/Solver, EtherChannel, EtherFast, EtherSwitch, Fast Step, Follow Me Browsing, FormShare, GigaDrive, GigaStack, HomeLink, Internet Quotient, IOS, IP/TV, IQ Expertise, the IQ logo, ION He Readiness Scorecard, IQuick Study, LightStream, Linksys, MeetingPlace, MGX, Networking Academy, Network Registrar, Packet, PIX, ProConnect, RateMUX, ScriptShare, SideCast, SMARTnet, StackWise, The Fastest Way to Increase Your Internet Quotient, and TransPath are registered trademarks of Cisco Systems, Inc. and/or its affiliates in the United States and certain other countries.

## **About the Authors**

**Jim Doherty** is the vice president of marketing at CipherOptics, where he leads the outbound marketing teams. Prior to joining the CipherOptics team Jim held leadership positions with Symbol Technologies and Cisco. Jim has more than 15 years of technical marketing and engineering experience and has led various marketing campaigns for IP telephony, routing and switching, and network security solutions. Jim is the coauthor of the *Networking Simplified* series of books published by Cisco Press. Jim is a former Marine Corps sergeant; he holds a B.S. degree in electrical engineering from N.C. State University and an M.B.A. degree from Duke University.

**Neil Anderson** is the senior manager of enterprise systems engineering with Cisco. Neil has more than 20 years of broad engineering experience including public telephone systems, mobile phone systems, Internet, and home networking. At Cisco, Neil's focus is on large corporate customers in the areas of routing and switching, wireless, security, and IP communications. Neil is the coauthor of the *Networking Simplified* series of books including *Home Networking Simplified*, *Home Network Security Simplified*, and *Internet Phone Services Simplified*. Neil holds a B.S. degree in computer science.

#### **About the Technical Reviewers**

**Doug Foster** works in the area of packet voice, video, and data convergence. With 30 years of experience for companies such as Cisco, John Deere, and Alcatel and for private business, Doug has some interesting firsthand stories to tell about the evolution of the Internet. He has architected and helped install international networks, such as the migration of John Deere's worldwide SNA business network into a multiprotocol intranet in the mid-1980s. As a result of that work, Doug was asked by the U.S. Department of Defense to speak at Interop '88 on "How John Deere builds tractors using TCP/IP." This was nearly a decade before most businesses began to leverage the value of the Internet and eCommerce applications. Most recently, Doug worked for Cisco as one of its first enterprise voice consultants. Doug has a bachelor of science in mechanical engineering from Iowa State University and lives in Cary, North Carolina, with his wife, Cindy. When not busy with family—daughters, Erin and Amber; son-in-law, Jeremy; and grandson, Jake—or business (Convinsys, Performance Podcasts, and Idea Mechanics), Doug devotes his free time to writing his first book (*Convince Me!*) and to sea kayaking.

**Bradley Mitchell** works as a freelance writer on the About.com wireless/networking site. He has produced online content at About.com on home computer networking, wireless, and related topics for six years. Bradley is also a senior engineer at Intel Corporation. Over the past 12 years at Intel, he has served in various capacities for research and development of software and network systems. Bradley obtained his master's degree in computer science from the University of Illinois and his bachelor's degree from M.I.T.

### **About the Illustrator**

Nathan Clement declared himself an illustrator four years ago. Nathan holds a bachelor of fine arts degree in art and writing, which launched a surprise career in publishing, design, and art direction. His major roles have been owning a printing company, designing books in-house at Macmillan Computer Publishing, and serving as art director for an ad agency. Through these little adventures, he decided to get back to his art roots and keep both feet planted firmly in both the publishing and design worlds as an illustrator. He has been pleased to illustrate four previous books in the Cisco Press *Networking Simplified* series and has done work for Que Publishing, Macromedia Press, Peachpit Press, Prentice Hall, and *ESPN The Magazine*. He lives with his wife, Greta, a nurse practitioner, in Indianapolis and also pursues children's book illustration with paint and brushes. Contact Nathan at nathan@stickmanstudio.com.

## **Dedications**

#### From Jim Doherty:

I would like to dedicate this to my good friend and coauthor Neil Anderson. Working together across ten years, two companies, and six books has been both fun and rewarding, and I'm better off for having been a part of it.

#### From Neil Anderson:

I would like to dedicate this book to my great and talented coauthor Jim Doherty. I could not ask for a more creative and humorous friend and coauthor. It's been a kick to work with you Jim on our common passion.

## **Acknowledgments**

Jim and Neil would like to thank the following people:

Our families, for putting up with yet another book, and our extended families and friends whose phones calls and e-mails about wireless convinced us that this book was still needed.

Our publisher and the fine team at Cisco Press and Pearson Education. We would especially like to thank our editor, Dayna Isley, who we lied to about our schedule at every turn; our production manager, Patrick Kanouse, the team's sole survivor from our first book; our project manager, handler, and den mother, Kristin Weinberger; San Dee Phillips, our project editor (who we just tortured with our poor grammar); and the entire editorial and production team.

As always we want to thank our illustrator, Nathan Clement at Stickman Studios (www.stickman-studio.com/). What can we say, you did it again.

A special thanks to our technical reviewers, Bradley Mitchell and Doug Foster, who work hard on our reader's behalf to keep us honest and accurate.

Another special thanks to some kind folks at Linksys: Stuart Hamilton, Uzi Entin, and Brenton Elmore.

And last but not least, the following people who helped us with technical questions along the way: Brian Cox, Lou Ronnau, Jason Frazier, Steve Ochmanski, and Bruce McMurdo.

## **Contents at a Glance**

| Part I     | How Does It Work                                          |
|------------|-----------------------------------------------------------|
| Chapter 1  | How Wireless LANs Work 3                                  |
| Chapter 2  | Wireless Standards: What the Letters Mean 15              |
| Chapter 3  | Selecting the Right Wireless Standard for Your Network 23 |
| Part II    | What You Should Know                                      |
| Chapter 4  | Planning Your Wireless Network 35                         |
| Chapter 5  | Wireless Security: What You Need to Know 47               |
| Chapter 6  | What to Buy 57                                            |
| Part III   | How Do I Set It Up?                                       |
| Chapter 7  | Wireless Router Setup 73                                  |
| Chapter 8  | Wireless NIC Setup 99                                     |
| Chapter 9  | Wireless Security Setup 123                               |
| Part IV    | "Honey, This Stupid Wireless Thing Is Not Working"        |
| Chapter 10 | Troubleshooting: I Can't Connect at All 173               |
| Chapter 11 | Troubleshooting: I Can Connect Sometimes 219              |
| Chapter 12 | Troubleshooting: I Can Connect, but It's Slow 239         |
| Part V     | Bells and Whistles                                        |
| Chapter 13 | Wireless Video and Entertainment 259                      |
| Chapter 14 | Wireless to Go 295                                        |
| Chapter 15 | The Future of Wireless Networking 317                     |
| Appendixes |                                                           |
| Appendix A | MAC Address Filtering 325                                 |
| Appendix B | 802.11n Wireless Channels 331                             |
| Appendix C | 802.11 Additional Revisions 333                           |
| Glossary 3 | 35                                                        |
| Index 345  |                                                           |

## **Contents**

```
Part I
             How Does It Work
             How Wireless LANs Work 3
Chapter 1
             Why Wireless? 4
             Before We Get to the Wireless Bit, What the Heck Is a LAN? 5
             Okay, Now the Wireless Part 9
               Challenges for Wireless Communication 9
               The Solution 10
             Putting It All Together 11
             Summary 12
             Where to Go for More Information 13
             Wireless Standards: What the Letters Mean 15
Chapter 2
             The Standard 802.11 and the IEEE 16
             802.11a 17
             802.11b 18
             802.11g 19
             802.11n 20
             Combinations 21
             What Happened to the Other Letters? 21
             Summary 22
             Where to Go for More Information 22
Chapter 3
             Selecting the Right Wireless Standard for Your Network 23
             What to Consider When Choosing Your Wireless Standard 24
               Compatibility 24
                  Relationships Among Wireless Standards 25
                  Dual-Band Products 26
                  Proprietary Extensions 27
               Speed 27
               Range 28
               Security 28
               Cost 29
               Additional Considerations 29
             Comparing the IEEE WLAN Standards 30
             Recommendations 31
             Summary 32
             Where to Go for More Information 32
```

## Part II What You Should Know **Chapter 4 Planning Your Wireless Network** Wireless Network Topologies 35 Sketching a Network Layout 37 Thinking Your Network Plan Through 39 Determining the Networking Capabilities of Your Computers 40 Looking for a Wired NIC 40 Looking for a Wireless NIC 40 Determining Your Immediate Needs to Create a Wireless Network Completing Your Plan 44 Summary 45 Chapter 5 Wireless Security: What You Need to Know 47 Why Should I Worry About Wireless Network Security? 47 What Do I Do to Secure My Wireless Network? 50 Don't Advertise Your Wireless Network 51 Scramble Your Signal 52 What Is Encryption? 52 Choosing an Encryption Key 53 Disable Ad Hoc Networking 54 Other Tips to Consider 55 Summary 55 Where to Go for More Information 55 **Chapter 6** What to Buy 57 Determining Network Readiness 57 Making Your List, Checking It Twice 61 Wireless Router Options 62 Wireless NIC Options 63 Gear for Travel Bugs and Road Warriors 65 Extra Stuff 66 Where to Buy Your Gear 67 Summary 69 Where to Go for More Information 69 Part III How Do I Set It Up? Chapter 7 Wireless Router Setup 73 Connecting the Wireless Router 74 Configuring the Wireless Router 75 Using the Linksys Setup Wizard 77 Using an Internet Browser 84

Using Linksys EasyLink Advisor

Summary 98

Where to Go for More Information 98

#### Chapter 8 Wireless NIC Setup 99

Installing the Wireless NIC 99

Installing a PCI Wireless Card in a Desktop Computer 101

Installing a PCMCIA Wireless Card in a Laptop Computer 102

Installing a USB Wireless NIC in a Computer 103

Associating the Wireless NIC to the Wireless Router 105

Wireless Profiles 106

Wireless Connection Managers 108

Using the Windows Wireless Network Connection Utility 109

Using Linksys WLAN Monitor 111

Using Linksys EasyLink Advisor 113

Summary 121

Where to Go for More Information 122

#### Chapter 9 Wireless Security Setup 123

Setting Up Wireless Encryption 123

Tips Before We Start 125

If Only It Were That Easy 126

Manually Setting Up Wireless Encryption 127

Enabling WEP Encryption on the Wireless Router 128

Enabling WEP Encryption on the Wireless NIC 130

WPA Encryption Example 137

Setting Up Wireless Encryption with Linksys SecureEasySetup 142

Linksys SecureEasySetup on the Wireless Router 144

Linksys SecureEasySetup on the Wireless NIC 148

Setting Up Wireless Encryption with Linksys EasyLink Advisor 150

Linksys EasyLink Advisor on the Wireless Router 151

Using EasyLink Advisor to Add Encryption to Wireless NICs 156

More Wireless Security Steps 162

Stop Advertising Your Wireless Network 163

Turn On the Firewall 164

Prevent Unintentional Roaming 164

MAC Address Locking 166

Top Troubleshooting Tips for Wireless Encryption 167

Summary 167

Where to Go for More Information 168

#### Part IV "Honey, This Stupid Wireless Thing Is Not Working"

#### Chapter 10 Troubleshooting: I Can't Connect at All 173

Steps to Connecting 174

Scanning 176

Matching 176

Associating 176

Securing the Connection 176

Obtaining an IP Address 177

Sending and Receiving 177

What Can Go Wrong 177

Problems During Scanning 178

Problems During Matching 179

Problems During Association 180

Problems Securing the Connection 180

Problems Obtaining an IP Address 180

Problems Sending and Receiving 180

Five Things to Look At First 181

How to Tell if You Do Not Have a Connection 181

Figuring Out Why It Will Not Connect 183

Scanning-Related Issues 184

Incompatible Wireless Standards 184

Wireless Turned Off 185

Poor Signal Strength 187

Matching-Related Issues 189

SSID Mismatch 189

SSID Broadcast 192

Association-Related Issues 193

Security- and Encryption-Related Issues 196

Encryption Type Mismatch 196

Encryption Key Mismatch 197

Windows XP Authentication Setting Mismatch 209

IP Address Assignment–Related Issues 210

Determining if an IP Address Is Assigned 211

Determining if IP Address Assignment Is Failing 212

Trying the Windows XP Repair Function 214

Checking the Router's DHCP Client Pool 215

Wireless Connection Made 216

Oops, How Embarrassing! 218 The 10-Minute Miracle 218 Summary 218 Where to Go for More Information 218 Troubleshooting: I Can Connect Sometimes 219 How Wireless Coverage Works 219 Tuning Your Wireless Coverage Performing a Wireless Survey 221 Wireless Survey Using Windows XP 223 Wireless Survey Using Linksys WLAN Monitor 224 What to Conclude from Your Wireless Survey 226 What You Can Do to Improve Coverage 227 Improving the Location of the Wireless Router 227 Trying Different Channels 229 Trying Different Antenna Positions 234 Upgrading the Antenna 236 Using Wireless Range Extenders and Additional Access Points 236 Upgrading the Wireless Router 237 Summary 237 Where to Go for More Information 237 Troubleshooting: I Can Connect, but It's Slow 239 Is the Broadband Internet Connection the Bottleneck? Checking the Broadband Connection 241 Testing Your Broadband Speed 243 Is the Wireless Network Too Slow? 244 Understanding Wireless Standards and Speeds 244 Verifying Wireless Network Speed 245 Is the Wireless Network Signal Getting Degraded? 248 Interference from Other Wireless Routers 248 Checking for Conflicting Wireless Routers 248 Determining Whether the Conflicting Wireless Router Is Causing an Issue 250 Correcting a Conflicting Wireless Router Situation 251 Interference from Cordless Phones and Other Devices 252 Determining Whether the Conflicting Cordless Phone Is Causing an Issue 252 Correcting a Conflicting Cordless Phone Issue 254 Summary 255 Where to Go for More Information 255

Chapter 11

Chapter 12

#### Part V Bells and Whistles

#### Chapter 13 Wireless Video and Entertainment 259

Wireless Video Cameras 259

Finding Uses for Wireless Video Cameras 261

Connecting the Video Camera to Your Wireless Network 263

Determining Who Can Access the Video Camera 268

Viewing Video from Within Your House 271

Viewing Video over the Internet 273

Setting Up the Wireless Router for Internet Camera Viewing 274

How to View the Camera over the Internet 276

Problems with Viewing Video over the Internet 277

Using the Video Camera as a Motion Detector 277

Wireless Online Gaming 279

Gaming Servers 280

Options for Online Gaming 280

How to Connect Video Game Consoles to Your Wireless Network 281

Setting Up the Wireless Game Adapter 282

Connecting a Video Game Console 284

Connecting to an Online Game Provider 285

Networking Your DVR 288

Typical DVR Setups Today 289

Reasons to Network Your DVR 289

Networking Your DVR 290

Using TiVoToGo 291

Summary 293

Where to Go for More Information 293

#### Chapter 14 Wireless to Go 295

What Is a Wireless Hotspot? 295

How to Find Wireless Hotspots 297

Wireless Hotspot Options and Costs 298

Discovering and Connecting to Wireless Hotspots 299

Connecting to Hotspots Using Linksys WLAN Monitor 300

Connecting to Hotspots Using Windows XP 302

Connecting to Hotspots Using Boingo 305

Passing the Membership Test 305

Example: Connecting to a Free Service at Bear Rock Cafe 306

Example: Connecting to T-Mobile Service at Borders Book Stores 307

What Not to Do When Using a Wireless Hotspot 308
Setting Up Your Own Portable Hotspot 310
How Wireless Travel Routers Work 310
Setting Up a Wireless Travel Router 311
Setting Up Your Laptop to See the Travel Router 314
How to Use a Wireless Travel Router 315
Summary 316
Where to Go for More Information 316

#### Chapter 15 The Future of Wireless Networking 317

Wireless Networks Will Be Faster 317
Wireless Networks Will Go Farther 319
Wireless Networks Will Be in More Places 319
Wireless Networks Will Move with You 320
More Devices Will Connect to Wireless Networks 321
Summary 321
Where to Go for More Information 321

#### **Appendixes**

Appendix A MAC Address Filtering 325

Appendix B 802.11n Wireless Channels 331

Appendix C 802.11 Additional Revisions 333

Glossary 335

Index 345

## Introduction

We assume that if you read the front cover you know what this book is about, but there's a bit more to it than that. With the explosion of popularity in wireless networking, there is a proportional number of people who do not understand the technology, and a similar number of people who think they understand it (but don't) and are all too willing to dispense advice. Usually it ends poorly, and you get stuck with a network that does not work.

This book is written for all of you out there who want to get the benefits of wireless networking but don't feel like you have the technical background to set it up yourselves. We are confident that if you read this book and follow the steps we lay out, you will have a much better understanding of the technology and, most importantly, a working wireless network. We will try to do this without you having to get a technical degree just to deploy your home network.

## What to Expect

We've divided this book into five parts, each of which describes a major part of the process of building and using a wireless network. These sections describe

- How wireless works
- What you need to know
- How to set it all up
- What to do if it doesn't work
- What other cool things you can do with it

Each section is described in greater detail in the following sections.

## Part I, "How Does It Work?"

Part I starts by explaining the basics in Chapter 1, "How Wireless LANs Work." We think it's worth mentioning that a basic working knowledge of wireless networking should be of interest to you if you are about to set up your own wireless network, and at a minimum it will help you make some better-informed decisions. In Chapter 2, "Wireless Standards: What the Letters Mean," we cover the main wireless standards. There are a number of choices with regard to the frequency, speed, range, and costs of each of the main standards, and we cover all of them here. We finish this section with Chapter 3, "Selecting the Right Wireless Standard for Your Network." There are a lot of choices out there. This chapter will help you cut through the confusion.

## Part II, "What You Should Know"

In Part II we focus on what you should know before setting up your wireless network. This is where we put all the information in Part I to good use.

Chapter 4, "Planning Your Wireless Network," covers how to plan your network to meet the needs of today and bridge the gap to tomorrow. Chapter 5, "Wireless Security: What You Need to Know," covers the very important topic of wireless security. Don't skip this chapter.

Finally, in Chapter 6, "What to Buy," we explain how to figure out what equipment you need to buy. It's important to wait until this point in the book to actually buy gear, especially if you are starting from scratch. Trust us, this will save you money in the long run.

## Part III, "How Do I Set It Up?"

In Part III we get to work and build your network. Chapter 7, "Wireless Router Setup," covers setting up your wireless router. This is the heart and soul of your network. In Chapter 8, "Wireless NIC Setup," we help you set up your wireless network interface card (called a NIC). This is the piece that allows your computer to be "wireless." Once everything is up and running, Chapter 9, "Wireless Security Setup," covers the implementation of wireless security in a step-by-step manner, because we need to keep the bad guys off our network.

## Part IV, "Honey, This Stupid Wireless Thing Is Not Working"

Into every life a little rain must fall. Part IV covers how to troubleshoot a network that does not want to work the way it ought to. Chapter 10, "Troubleshooting: I Can't Connect at All," focuses on what to do when you can't get a computer to connect to the wireless network. Sometimes you can connect but the coverage is lousy. Chapter 11, "Troubleshooting: I Can Connect Sometimes," covers what to do in these cases. Chapter 12, "Troubleshooting: I Can Connect, but It's Slow," wraps up the section with steps to take when your connection seems slower than it ought to be.

## Part V, "Bells and Whistles"

For those of you who want to take a step beyond a basic wireless network, Part V covers some bells and whistles you can add. Chapter 13, "Wireless Video and Entertainment," provides information on how to set up wireless-based entertainment options on your network. Chapter 14, "Wireless to Go," shows you how to take your wireless on the road and connect to hotspots. We close the section and the book with a summary in Chapter 15, "The Future of Wireless Networking," on what we think the future holds for wireless networking.

## **Housekeeping Stuff**

This book focuses on the Windows operating systems and all screenshots were taken from computers running Windows XP. If you are not running Windows XP, you can still follow the recommendations and tips for the chapters where changes or setups are made, or where directory paths are followed. The general steps still hold true, but the directory paths and filenames may change. Your user manual or help files should help get you where you need to go for operating systems other than Windows XP.

We also had to make some decisions regarding what type of gear and programs to install as examples. Most of the gear we recommend here is from Linksys. In the spirit of full disclosure, our current (Neil) and former (Jim) employer is the parent company of Linksys. That said, we believe that Linksys has the most complete and easy-to-use wireless portfolio.

We hope you find this book useful, usable, and entertaining. Good luck, and happy networking.

# Selecting the Right Wireless Standard for Your Network

If you have looked around at your local technology store for wireless networking equipment, you probably noticed the array of wireless designations. With several broad-based standards available and even more vendor extensions, it's no wonder people leave the store confused and probably empty handed.

This chapter helps you choose which wireless standard is right for you. The decision does not have to be difficult at all. We try to boil the facts down and make it easy.

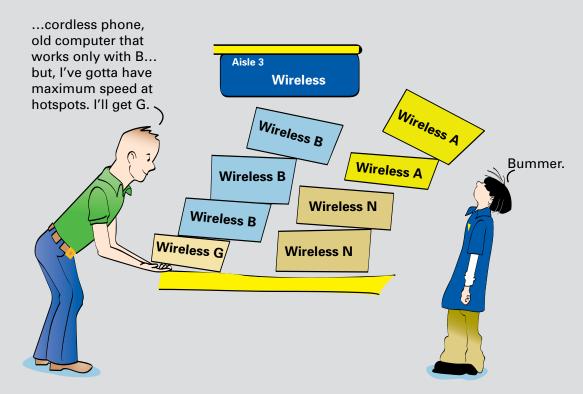

# What to Consider When Choosing Your Wireless Standard

So how do you sort through the many wireless options that are available to you and decide what's best for your home network? First, you must keep in mind that there are two sides to this decision process:

- What to choose for the wireless access point/router that will "host" your wireless network
- What to choose for wireless network interface cards (NICs) that will allow the computers on your home network to "join" the network wirelessly

The previous chapters covered the various wireless standards that exist and the advantages and disadvantages of each. Knowing the frequencies and other facts about the various standards is all well and good, but you still need to make a decision that will work well for you not only now, but also for at least a couple of years so that you can recoup the investment you made. In our opinion, you need to weigh the following six primary factors:

- Compatibility—How well will all your wirelessly connected stuff work together?
- **Speed**—How fast is fast enough?
- Range—How far from the router can I get a wireless signal?
- **Security**—What level of security is supported?
- Cost—How much?
- **Future proofing**—Will the technology be obsolete the day after I buy it?

As it turns out, compatibility and speed are intimately related. The following sections explore all six factors, followed by our bottom-line recommendations.

## Compatibility

Whatever wireless standard you choose, it's very important that the wireless router and wireless NICs are compatible. Otherwise, your wireless network will not work at all or, at best, will work rather poorly.

There are three primary factors to consider for compatibility:

- What are the relationships between the standards, and which standards are compatible with each other?
- How does multi-standard, or dual-band, equipment fit into the picture?
- Are the proprietary extensions offered by manufacturers, like SRX, something you should consider?

We examine these questions in the following sections.

11 Mbps

**B** Router

#### **Relationships Among Wireless Standards**

The first really important point to understand is the relationships among the wireless A, B, G, and N standards, introduced in Chapter 2, "Wireless Standards: What the Letters Mean." As previously mentioned, NICs need to be compatible with the wireless router you purchase or your router won't be of much use to anyone. Fortunately, the relationships are pretty straightforward:

- A NICs are compatible *only* with A routers.
- B NICs are compatible with B, G, and N routers.
- G NICs are compatible with B, G, and N routers.
- N NICs are compatible with B, G, and N routers.

Likewise, the relationships work in both directions such that a G router is compatible with B, G, and N NICs.

The key point to remember is that the lowest standard (in terms of speed) shared by the router and the NIC dictates the performance of the interaction between the two devices. This means that N and B devices work together, but only at the B level of performance. Figure 3-1 and Figure 3-2 illustrate this concept.

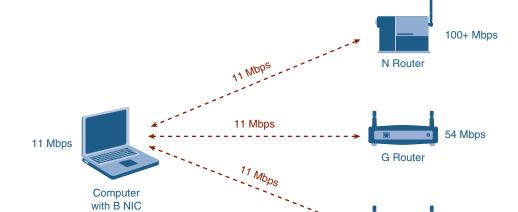

A computer with a B NIC works with N, G, and B routers, but will only get B performance.

Figure 3-1 B NIC on Different Routers

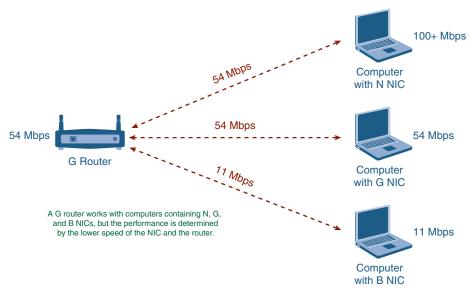

Figure 3-2 G Routers with Different NICs

Table 3-1 summarizes the compatibility between standards and the performance you will have when combining NICs and wireless routers.

|       | A Router       | B Router       | G Router       | N Router       |
|-------|----------------|----------------|----------------|----------------|
| A NIC | A performance  | Not compatible | Not compatible | Not compatible |
| B NIC | Not compatible | B performance  | B performance  | B performance  |
| G NIC | Not compatible | B performance  | G performance  | G performance  |
| N NIC | Not compatible | B performance  | G performance  | N performance  |

Table 3-1 Wireless Standards Compatibility Summary

#### **Dual-Band Products**

Another point to consider is that some manufacturers provide *dual-band* (also known as *dual-standard*) wireless NICs and routers, meaning that the product supports two bands. As discussed in Chapter 2, 802.11a operates in the 5-GHz band, while 802.11b, 802.11g, and 802.11n all operate in the 2.4-GHz band. The designation of a router or NIC as *dual-band* means that it supports at least one wireless standard in each band, meaning 2.4 GHz and 5 GHz.

By definition, G routers and NICs are dual-standard, because they are backward compatible with the B standard. So, *dual-band* almost always refers to the wireless A standard, plus another standard like B, G, or N. Thus, you will see products labeled A+B and A+G. You will likely see some A+N routers as well. The same holds true for wireless NICs. You can have NICs that are single-band only, such as B or G, or dual-band, such as A+G.

#### **Proprietary Extensions**

The next complication is that some vendors provide proprietary extensions to their products to make them run even faster. For example, we mentioned in Chapter 2 that Linksys provides a Speed Booster version of its wireless G products that improves the transmission speed beyond the standard 54 Mbps. Linksys also provides an SRX series of wireless G products that doubles the speed to 108 Mbps. Other vendors have similar product extensions. You need to understand three things about such extensions:

- They are (or should be) backward compatible with the base standard.
- The extended speeds typically work only when you are using both that vendor's NICs and its routers with that particular extension. So, to get the benefits of SRX, you need to have both an SRX router and an SRX NIC.
- If you already own or intend to purchase a laptop with a built-in NIC, it most likely is not going to support such proprietary extensions.

Remember this when you are thinking of buying products with such extensions. Make sure they are compatible with the base standard, at a minimum. You should also make sure that you have the correct NIC for any manufacturer-based extensions. It would be a waste to pay the extra money for the Linksys SRX router, for example, if your NIC supports only the base G standard.

## **Speed**

The second consideration when choosing your wireless standard is resulting speed. Later in the chapter, in the section "Comparing the IEEE WLAN Standards," Table 3-2 gives an indication of the performance you will receive when you use a type of wireless NIC with a type of wireless access point/router. In general, the maximum performance the different wireless standards offer follows:

- **802.11a**—54 Mbps
- **802.11b**—11 Mbps
- **802.11g**—54 Mbps (up to 108 Mbps with extensions)
- **802.11n**—100 Mbps+

However, these speeds are the "stated" numbers, which are often only achieved in a lab setting. Once you have a router in your house, any number of factors can come into play that impact the speed you actually get. These factors include the distance between the router and the computer, the building materials in your home, interference from cordless phones and other devices, and, in some cases, even sunspots. Okay, that last one is pretty rare, but it can happen, and the basic point is that many factors—most of which are out of your control—affect the actual speed of the router.

Also, at the risk of being redundant, remember that the lower of the NIC and router speeds dictates the speed. For example, a NIC for the 802.11b standard will certainly function with a wireless router for the 802.11g standard, but it will only operate at the 11-Mbps rate, not the higher 54-Mbps rate of the G standard. Similarly, a NIC for the 802.11g standard will work just fine with a wireless router for the 802.11b standard. It will just operate at the slower 11-Mbps rate of the B standard.

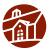

**Note:** It is important to realize that even the slowest of the wireless standards often provides greater bandwidth than even the fastest residential high-speed Internet connection at the time this book was written. Average broadband provides download speeds (from the Internet) between 1 and 2 Mbps, and upload speeds (to the Internet) between 256 kbps and 1 Mbps). Even very high-speed broadband provides download speeds up to 6 Mbps and maximum upload speeds of around 2 Mbps (and at a price premium).

Even the lowest-speed wireless standard, 802.11b, operates at 11 Mbps and, factoring in the wireless overhead, delivers about 6 Mbps. This can pretty easily keep up with most broadband connections.

The point is, before you go and spend a lot of money on the very fastest wireless router, be sure that you really need the speed you are paying for.

## Range

In general, the range of most current wireless routers on the market is adequate for the average house or apartment, so it's not really something to be very concerned about.

If you do have a large house or area you want to cover with your wireless router (maybe you want to lie by the pool or mount your laptop to your John Deere riding mower), then you may want to consider range as a factor.

Wireless B and G offer about the same range. Wireless A operates in the 5-GHz range and therefore signals last a shorter distance. Wireless N is specifically designed to provide up to four times the range of wireless B and G, and therefore offers the longest range on the market today. Keep in mind, though, that the closer you get to the maximum range, the lower the speed will be and, in some cases (such as with B), the speed at the edge of the range will be quite slow.

## **Security**

Most new wireless routers on the market support the full range (or nearly so) of wireless security options available. There are two primary security-related factors to look for:

- What types of encryption are supported?
- Does the wireless router also provide a firewall?

Encryption comes in a number of "flavors" including (from least to most secure) WEP-64, WEP-128, WPA, and WPA2. Similar to wireless standard and speed, encryption that can be used is determined by the lower of the encryption supported between the router and NIC. You want WEP-128 at a minimum, but WPA or WPA2 is preferred. See Chapter 5, "Wireless Security: What You Need to Know," and Chapter 9, "Wireless Security Setup," for a more thorough discussion on wireless security types and recommendations.

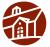

**Note:** Unlike the wireless standard performance, with encryption the lowest available standard determines the type of encryption for all devices on the network. In other words, if you have a NIC that is limited to WEP-64 on your network, all the devices on the network must be set to encrypt at the WEP-64 standard regardless of any higher encryption standard that they are capable of.

The other factor to consider is whether the wireless router you buy contains a built-in stateful packet inspection (SPI) firewall. *Stateful* means that the firewall looks inside the packet to make sure it is part of a valid communication session. Basically it keeps hackers from "tricking" your computers into talking with their computer. This provides a good level of security between your home network and the Internet, and we highly recommend it.

By the way, the type of encryption and whether or not a firewall is included are completely independent of the wireless standard supported by the router. In other words, all types of encryption are possible with all the wireless standards. It's just a matter of determining what types of encryption are supported by the wireless router and NIC you have or are considering buying.

#### Cost

Costs have come way down for wireless networking, to the point that it is almost the same cost to put up a wireless network as a wired one. Wireless NICs can be more expensive than wired NICs, but costs are falling rapidly. The latest (and fastest) wireless standard (at this time N) tends to be the most expensive option, followed by the next fastest speed (A and G at this time), and finally the slowest wireless standard (at this time B). The gap is rapidly closing as prices come down across the board; however, you pay a price premium for faster speed.

It is getting pretty difficult to find wireless B equipment still for sale because it has been replaced for the most part by wireless G equipment.

#### **Additional Considerations**

When making your decision, you need to consider a couple of other points, including

- What types of wireless NICs do you already own versus what you must go out and purchase? Many new laptops (and even some desktops) are sold with built-in wireless NICs.
- Do you want to be able to use wireless network access outside your home in a publicly provided wireless network (hotspot)?

The last thing you want to do is purchase a wireless router only to find out that you need to replace a wireless NIC that came with your laptop because it is not compatible. Similarly, you will be quite frustrated if you buy a wireless NIC for your laptop, intending to use it at hotspots, only to find out you bought the wrong standard.

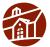

**Note:** Wireless NICs come in various form factors, including PCI for installing in desktop computers, PCMCIA and Express Cards (plug-in cards) for installing in laptop computers, and USB for connecting to any computer or device with a USB port. Choose whichever makes sense for your network, computers, and budget.

## **Comparing the IEEE WLAN Standards**

With the preceding considerations in mind, it's time to make a choice between wireless standards. Table 3-2 provides an easy-to-read, side-by-side comparison of the four standards. This table should help you figure out which standard is right for you.

Table 3-2 **IEEE WLAN Standards Comparison** 

|           | Α                                                                             | В                                                                                                    | G                                                                                                    | N                                                                                                    |
|-----------|-------------------------------------------------------------------------------|----------------------------------------------------------------------------------------------------|----------------------------------------------------------------------------------------------------|----------------------------------------------------------------------------------------------------|
| Speed     | Up to 54 Mbps                                                                 | Up to 11 Mbps                                                                                                    | Up to 54 Mbps<br>(faster with<br>proprietary<br>extensions)                                                                                                    | 100 Mbps or faster                                                                                                    |
| Cost      | \$\$\$                                                                        | \$ (Finding new equipment for sale is difficult. You may have to purchase via alternative channels such as eBay.)                                   |                                                                                                    | \$\$\$\$                                                                                                    |
| Frequency | Uncrowded 5-GHz band. Can coexist with 2.4-GHz networks without interference. | More crowded<br>2.4-GHz band.<br>Some conflict may<br>occur with other<br>2.4-GHz devices,<br>such as cordless<br>phones, microwaves,<br>and so on. | More crowded 2.4-GHz band. Some conflict may occur with other 2.4-GHz devices, such as cordless phones, microwaves, and so on.                                      | More crowded<br>2.4-GHz band. Some<br>conflict may occur<br>with other 2.4-GHz<br>devices, such as<br>cordless phones,<br>microwaves, and<br>so on. |
| Range     | Shorter range than 802.11b and 802.11g. Typically, 25 to 75 feet indoors.     | Typically, up to 100–150 feet indoors, depending on construction, building material, and room layout.                                               | Typically up to 100–150 feet indoors, depending on construction, building material, and room layout. Much farther with extensions such as Linksys SRX.              | 150–400 feet is<br>claimed although this<br>has not been widely<br>verified on the high<br>end.                                                     |
| Hotspots  | Very few hotspots<br>support the A<br>standard.                               | Most hotspots support the B standard.                                                                                                    | The number of public hotspots supporting the G standard is growing rapidly, allowing wireless connectivity in many airports, hotels, public areas, and restaurants. | Very few hotspots support the N standard, but your N NIC will work with G or B hotspots.                                                            |

| Table 3-2 IEEE WLAN Standards Comparison |
|------------------------------------------|
|------------------------------------------|

|                                        | Α                                                               | В                                                                            | G                                    | N                                                                 |
|----------------------------------------|-----------------------------------------------------------------|------------------------------------------------------------------------------|--------------------------------------|-------------------------------------------------------------------|
| Key Benefits                           | Good alternative if the 2.4-GHz band has too much interference. | Widely supported.                                                            | Good mix of speed and broad support. | Blazing-fast speed<br>for high-end<br>networking<br>applications. |
| Shared<br>Internet<br>Connection       | ✓                                                               | ✓                                                                            | ✓                                    | ✓                                                                 |
| Multiplayer<br>Gaming over<br>Internet | ✓                                                               | ✓                                                                            | ✓                                    | ✓                                                                 |
| Multiplayer<br>Wireless<br>LAN Games   |                                                                 |                                                                              | ✓ (with speed extensions)            | 1                                                                 |
| VoIP                                   | ✓                                                               | ✓ (Performance can be an issue in some cases.)                               | ✓                                    | ✓ (over Wireless)                                                 |
| Streaming<br>Audio                     |                                                                 |                                                                              | <b>√</b>                             | ✓                                                                 |
| Streaming<br>Video                     |                                                                 |                                                                              | ✓ (with speed extensions)            | <b>✓</b>                                                          |
| Large<br>Homes                         |                                                                 | ✓ (Keep in mind that speed greatly suffers at the edge of the usable range.) | ✓ (with speed extensions)            | ✓                                                                 |

## Recommendations

Based on the information in Table 3-2, here are our bottom-line recommendations:

- If you just want Internet access, are on a tight budget, or do not anticipate a large amount of internal traffic (from a wireless juke box, for example), either the B or G standard is a good choice. Choose B only if you already have B-only NICs for most of your computers.
- B equipment may be hard to find for sale in retail locations because it has been mainly replaced by G equipment in the market, so if you can't find B, go with G.
- If you plan on using hotspots or getting on other people's networks, G offers the best bet for compatibility and speed.
- If you anticipate a large amount of internal traffic, plan on setting up a wireless gaming system, or want a little bit of future-proofing, N is the best choice. Purchasing G with an extension such as SRX will give you similar performance, but as N begins to gain popularity (and it will), a proprietary G extension will limit your flexibility.

We do *not* recommend the A standard unless you happen to have a specific reason to avoid using B, G, or N. For example, if you are getting known interference from 2.4-GHz cordless phones, or if you live in an apartment and you are surrounded by G routers, A might be an option. Keep in mind, though, that cordless phones are now also being offered in the 5-GHz range, which can potentially interfere with wireless A networks.

For the purposes of helping the broadest group of readers, we will hedge our bet just a bit and show the setup and configurations for both an N and a G router throughout the remainder of this book.

## **Summary**

There are several important factors to consider when choosing your wireless standard, including compatibility, security levels supported, and the performance you expect.

B, G, and N devices are compatible with each other and offer the most opportunity for compatibility outside your network as well, at wireless hotspots.

Standard A equipment works only with other A equipment. Unless you have an explicit need for wireless A, avoid building out an A network.

If you have typical requirements for speed and range, a G network usually is sufficient. If you need extra speed inside your home for streaming video, heavy gaming, or other wireless applications, or you need significant extra range, then an N network is probably a better bet.

## Where to Go for More Information

To learn more about wireless A, B, and G standards, check out Bradley Mitchell's article on About.com titled "802.11 Standards—802.11b 802.11a 802.11g": http://compnetworking.about.com/cs/wireless80211/a/aa80211standard.htm.

Space.com has an interesting article about interference from sun spots: www.space.com/scienceastronomy/solarsystem/sunspot\_detail\_021113.html.

## **INDEX**

| A                                             | ID addresses 177 190 210 216                                |
|-----------------------------------------------|-------------------------------------------------------------|
| access                                        | IP addresses, 177, 180, 210-216<br>IP ports, 275            |
| free Internet, 49                             | associating                                                 |
| hotspots                                      | NICs with routers, 105-111, 113-120                         |
| Boingo, 305                                   | routers, 176, 180, 193-195                                  |
| configuring, 310-316                          | attenuation, 187                                            |
| connecting, 299-300                           |                                                             |
| Linksys WLAN Monitor, 300-301                 | authentication, 176, 209                                    |
| membership tests, 305-308                     | automatic speed negotiation, 245-247                        |
| searching, 297-298                            | availability, future of, 319-320                            |
| services, 298-299                             | avoiding proprietary extensions, 58                         |
| troubleshooting, 308-310                      | <i>,</i>                                                    |
| Windows XP, 302-304                           | В                                                           |
| networks, 328                                 |                                                             |
| security, 47-50                               | bad signals, verifying Windows XP, 246                      |
| encryption, 52-55                             | base stations, 11                                           |
| SSID, 51                                      | Boingo monitor, 252                                         |
| wireless access points, 11                    | Boingo utility, 305                                         |
| wireless video cameras, 268-275               | bottlenecks, 239-242                                        |
| WPA, 53                                       |                                                             |
| ad hoc networks, 35, 54-55                    | broadband connections                                       |
| adapters, wireless games, 282-283             | speed, 243                                                  |
| adding                                        | testing, 239-242                                            |
| computers, 114-120                            | upgrading from dial-up, 75                                  |
| encryption, 123-135, 137                      | broadcasts                                                  |
|                                               | SSID settings, 51                                           |
| Linksys EasyLink Advisor, 150-162             | troubleshooting, 192-193                                    |
| Linksys SES, 142-150                          | browsers. See also interfaces                               |
| troubleshooting, 167<br>WPA, 137, 140-141     | connections, 181-183                                        |
| addresses                                     | routers, 84-90                                              |
|                                               |                                                             |
| IP 177 190 210 216                            | C                                                           |
| assigning, 177, 180, 210-216                  | cables. See also connections                                |
| dynamic, 277<br>MAC                           | Ethernet, 263                                               |
| enabling filtering, 327                       | overview of, 4                                              |
| locking, 166                                  | routers, 78                                                 |
| troubleshooting filtering, 329                | cameras, 259                                                |
| administration, passwords, 55. See also pass- |                                                             |
| words                                         | accessing, 268-275 configuring as motion detectors, 277-279 |
|                                               | connecting, 263-268                                         |
| Advanced Encryption Standard. See also AES    | troubleshooting, 277                                        |
| advertising, stopping, 163                    | uses of, 261-262                                            |
| AES (Advanced Encryption Standard), 53        | viewing, 271, 276                                           |
| applications                                  | cards, laptops, 59                                          |
| Linksys EasyLink Advisor, 91-98               | ,                                                           |
| Viewer Client, 271-275                        |                                                             |

| channels                                                               | Linksys WLAN Monitor, 300-301                           |
|------------------------------------------------------------------------|---------------------------------------------------------|
| IEEE 802.11n standard, 331-332                                         | membership tests, 305-308                               |
| interference                                                           | troubleshooting, 308-310                                |
| cordless phones, 252-254                                               | Windows XP, 302-304                                     |
| troubleshooting, 248-251                                               | Linksys Setup Wizard, 80                                |
| characters, WEP passphrases, 125                                       | managing, 108-120                                       |
| clients, troubleshooting, 215-216                                      | NICs                                                    |
| CNET.com, 67                                                           | wired, 40                                               |
| combinations of standards, 21                                          | wireless, 40-41                                         |
|                                                                        | overview of, 4                                          |
| comparing ExpressCards/PCMCIA, 59                                      | profiles, 106-108                                       |
| compatibility                                                          | routers, 74-75                                          |
| cordless phones, 252-254                                               | security, 52-55                                         |
| standards, 24-26                                                       | slow                                                    |
| computers                                                              | degraded signals, 248-254                               |
| adding, 114-120                                                        | speed tests, 243 testing broadband connections, 239-242 |
| capabilities, 40-41                                                    | troubleshooting, 239-245                                |
| USB wireless NICs, 103-104                                             | verifying speed, 245-247                                |
| configuring                                                            | SSID, 51                                                |
| DVRs, 289                                                              | Troubleshooting, 174-181, 218                           |
| Encryption, 123-137                                                    | assigning IP addresses, 177, 180, 210-216               |
| Linksys EasyLink Advisor, 150-162                                      | associating, 176, 180, 193-195                          |
| Linksys SES, 142-150                                                   | detecting, 181-183                                      |
| Troubleshooting, 167                                                   | matching, 176-179, 189, 192-193                         |
| WPA137, 140-141                                                        | scanning, 176-178, 184-188                              |
| hotspots, 310-316                                                      | securing, 176, 180, 196-204, 206-209                    |
| NICs99                                                                 | testing, 216-217                                        |
| associating with routers, 105-111, 113-120                             | Wi-Fi, 10-11                                            |
| installing, 99-104                                                     | wireless online gaming, 281-288                         |
| routers, 75-77                                                         | wireless video cameras, 263-268                         |
| connecting, 74-75                                                      | consoles, wireless online gaming, 284-285               |
| Internet browsers, 84-90                                               | cordless phones, interference, 252-254                  |
| Linksys EasyLink Advisor, 91-98                                        | costs                                                   |
| Linksys Setup Wizard, 77-84<br>viewing wireless camera images, 274-275 | hotspots, 298-299                                       |
| topologies, 6                                                          | standards, 29                                           |
| wireless online gaming, 282-283                                        | customizing routers, 76                                 |
| wireless video cameras, 277-279                                        |                                                         |
| connections, 11-12                                                     | D                                                       |
| DVRs, 288-292                                                          |                                                         |
| configuring, 289                                                       | data rates, 10                                          |
| uses of, 289                                                           | decoding keys, 52                                       |
| future of, 317                                                         | default channels                                        |
| availability, 319-320                                                  | cordless phones, 252-254                                |
| devices, 321                                                           | troubleshooting, 248-251                                |
| portability, 320                                                       | degrading signals, 248-254                              |
| range, 319                                                             | desktops. See also computers                            |
| speed, 317                                                             | NICs, 101-102                                           |
| hotspots, 299-300                                                      | PCI wireless cards, 101-102                             |
| Boingo, 305                                                            | USB wireless NICs, 103-104                              |
| configuring, 310-316                                                   | detecting connections, 181-183                          |

good signals 347

| devices                                         | NICs, 130-137                                     |
|-------------------------------------------------|---------------------------------------------------|
| future of, 321                                  | Routers, 128-129                                  |
| interference, 252-254                           | WPA, 137-141                                      |
| purchases, 57                                   | firewalls, 164                                    |
| determining readiness, 57-61                    | MAC address filtering, 327-329                    |
| selecting NICs, 63-65                           | NICs, 185-186                                     |
| selecting routers, 62-63                        | encoding keys, 52                                 |
| travel routers, 65-66                           | encryption, 52-55. See also security              |
| where to, 67-69                                 | configuring123-137                                |
| standards                                       | connections, 196-197, 199-209                     |
| IEEE 802.11, 16, 333-334<br>IEEE 802.11a, 17    | Linksys EasyLink Advisor, 150-162                 |
| IEEE 802.11b, 18                                | Linksys SES, 142-150                              |
| IEEE 802.11g, 19-20                             | standards, 28-29                                  |
| IEEE 802.11n, 20-21, 331-332                    | troubleshooting, 167                              |
| wireless online gaming, 279                     | WPA137, 140-141<br>entering SSIDs, 82             |
| connecting, 281-288                             |                                                   |
| options, 280-281                                | episodes (TV), recording, 291. See also DVRs      |
| servers, 280                                    | Ethernets, 17, 263. See also connections          |
| wireless video cameras, 259                     | ExpressCards, 59                                  |
| accessing, 268-275                              | extending VoIP, 60                                |
| configuring as motion detectors, 277-279        | extensions, proprietary, 27, 58                   |
| connecting, 263-268                             |                                                   |
| troubleshooting, 277                            | F-G                                               |
| uses of, 261-262                                | filters (MAC addresses)                           |
| viewing, 271, 276                               |                                                   |
| DHCP (Dynamic Host Configuration Protocol),     | enabling, 327                                     |
| 210, 215-216                                    | troubleshooting, 329 firewalls. See also security |
| dial-up connections, upgrading to broadband, 75 |                                                   |
| digital video recorders. See also DVRs          | enabling, 164                                     |
| disabling ad hoc networks, 54-55                | encryption, 28-29 forwarding ports, 274           |
| drivers, war-drivers, 49. See also devices      |                                                   |
| dual-band products, 26                          | free Internet access, 49                          |
| DVRs (digital video recorders), 288             | frequency, unregulated ranges, 17                 |
| configuring, 289                                | future of wireless networking, 317                |
| connecting, 290-292                             | availability, 319-320                             |
| uses of, 289                                    | devices, 321                                      |
| Dynamic Host Configuration Protocol. See also   | portability, 320                                  |
| DHCP                                            | range, 319                                        |
| dynamic IP addresses, 277                       | speed, 317                                        |
| E                                               | games, 279                                        |
| <del>_</del>                                    | connecting, 281-288                               |
| e-mail, overview of, 7                          | options, 280-281                                  |
| EasyLink Advisor, 76, 91-98                     | servers, 280                                      |
| connections, 113-120                            | good signals, verifying Windows XP, 246           |
| encryption, 150-162                             |                                                   |
| enabling                                        |                                                   |
| encryption, 126-127                             |                                                   |
| Linksys EasyLink Advisor, 150-162               |                                                   |
| Linksys SES, 142-143, 150                       |                                                   |

routers, 248-251

| Н                                                 | Internet                                       |
|---------------------------------------------------|------------------------------------------------|
| hackers, war-drivers, 49. See also security       | broadband connections                          |
| · · · · · · · · · · · · · · · · · · ·             | speed tests, 243                               |
| hotspots, 295-297                                 | testing, 239-242                               |
| Boingo, 305                                       | browsers, 84-90                                |
| configuring, 310-316                              | connections, 80                                |
| connecting, 299-300                               | images                                         |
| Linksys WLAN Monitor, 300-301                     | troubleshooting, 277<br>viewing, 271-276       |
| membership tests, 305-308                         | Wi-Fi, 305. See also Wi-Fi                     |
| searching, 297-298                                | wireless online gaming, 279                    |
| services, 298-299                                 | connecting, 281-288                            |
| troubleshooting, 308-310                          | options, 280-281                               |
| Windows XP, 302-304                               | servers, 280                                   |
| I-K                                               | Internet Explorer, detecting connections, 181- |
| <u> </u>                                          | 183                                            |
| IEEE (Institute of Electrical and Electronic      | Internet Protocol. See also IP                 |
| Engineers) standards                              | Internet service provider. See also ISP        |
| combinations of, 21 comparing to WLAN, 30-31      | Interoperability, 10                           |
| compatibility, 24-26                              | IP (Internet Protocol)                         |
| cost, 29                                          | addresses                                      |
| IEEE 802.11, 16, 333-334                          | assigning, 177, 180, 210-216                   |
| IEEE 802.11a, 17                                  | dynamic, 277                                   |
| IEEE 802.11b, 18                                  | ports, 275                                     |
| IEEE 802.11g, 19-20                               | ISP (Internet service provider), 7             |
| IEEE 802.11n, 20-21, 331-332                      | ist (internet service provider), 7             |
| range, 28                                         | •                                              |
| security, 28-29                                   | keys                                           |
| selection of, 23-24                               | encryption, 52                                 |
| speed, 27-28                                      | mismatch, 197-208                              |
| images (wireless video cameras)                   | selecting, 53-54                               |
| troubleshooting, 277                              | PSKs, 125                                      |
| viewing, 271, 276                                 | renewal periods, 137                           |
| incoming messages, 7                              | WEP, 125                                       |
| incompatible standards, 184-185                   | 1                                              |
| infrastructure, 35                                |                                                |
| installing                                        | LANs (local area networks)                     |
| NICs, 99-104                                      | connections, 11-12                             |
| wireless video cameras, 263-268                   | overview of, 4-11                              |
| Institute of Electrical and Electronic Engineers. | laptops                                        |
| See also IEEE standards                           | cards, 59                                      |
| interfaces                                        | hotspots, 302                                  |
|                                                   | NICs, 99                                       |
| connections, 181-183                              | PCMCIA cards, 102-103                          |
| NICs, 99                                          | travel routers, 314                            |
| routers, 84-90                                    | TV episodes, 291                               |
| USB, 58                                           | layouts, planning networks, 37-39              |
| interference, 10, 17                              | leeching onto networks, 49                     |
| cordless phones, 252-254                          | limitations of IEEE 802.11g, 19                |
| planning, 38                                      | <del></del> -                                  |

| Linksys. See also routers                                                     | N                                                 |  |
|-------------------------------------------------------------------------------|---------------------------------------------------|--|
| EasyLink Advisor, 91-98                                                       | negotiation, automatic speed, 245-247             |  |
| configuring encryption, 150-162                                               | networks                                          |  |
| managing connections, 113-120                                                 |                                                   |  |
| SES, 142-150<br>Setup Wiggerd, 76, 84                                         | computer capabilities                             |  |
| Setup Wizard, 76-84                                                           | wired NICs, 40                                    |  |
| wireless game adapters, 282-283<br>Wireless-N Broadband Router (WRT300N), 331 | wireless NICs, 40-41                              |  |
| WLAN Monitor, 111-113, 300-301                                                | connecting                                        |  |
| WLAN utility, 131-132                                                         | assigning IP addresses, 177, 180, 210-216         |  |
| local area networks. See also LANs                                            | associating, 176, 180, 193-195                    |  |
|                                                                               | detecting, 181-183                                |  |
| locking                                                                       | matching, 176, 179, 189-193                       |  |
| MAC addresses, 166                                                            | scanning, 176, 178, 184-188                       |  |
| Networks, 328                                                                 | securing, 176, 180, 196-209                       |  |
| NЛ                                                                            | testing, 216-217<br>troubleshooting, 174-181, 218 |  |
| M                                                                             | connections                                       |  |
| MAC (Media Access Control) addresses                                          | degraded signals, 248-254                         |  |
| enabling filtering, 327                                                       | slow, 239, 244                                    |  |
| locking, 166                                                                  | speed tests, 243                                  |  |
| troubleshooting filtering, 329                                                | testing broadband connections, 239-242            |  |
| management                                                                    | upgrading routers, 244-245                        |  |
| connections, 108-118, 120                                                     | verifying speed, 245-247                          |  |
| profiles, 106-108                                                             | disabling, 54-55                                  |  |
| manually configuring encryption, 127                                          | DVRs, 288                                         |  |
|                                                                               | configuring, 289                                  |  |
| maps, channels, 332                                                           | connecting, 290-292                               |  |
| matching SSIDs, 176, 179, 189-193                                             | uses of, 289                                      |  |
| Mbps (megabits per second), 16                                                | encryption                                        |  |
| megabits per second. See also Mbps                                            | configuring, 123-137                              |  |
| membership tests, hotspots, 305-308                                           | Linksys EasyLink Advisor, 150-162                 |  |
| messages, 7. See also e-mail                                                  | Linksys SES, 142-150                              |  |
| methods, encryption, 53                                                       | troubleshooting, 167                              |  |
|                                                                               | WPA, 137-141                                      |  |
| Microsoft Xbox, 280. See also wireless online                                 | future of, 317                                    |  |
| gaming                                                                        | availability, 319-320                             |  |
| MIMO (multiple inputs, multiple outputs), 20                                  | devices, 321                                      |  |
| mismatch (encryption)                                                         | portability, 320                                  |  |
| keys, 197-208                                                                 | range, 319                                        |  |
| type, 196-206                                                                 | speed, 317                                        |  |
| modes, IEEE 802.11n standard, 331-332                                         | hotspots, 295-297                                 |  |
| monitoring                                                                    | Boingo, 305                                       |  |
| Boingo monitor, 252                                                           | configuring, 310-316                              |  |
| Linksys WLAN Monitor, 300-301                                                 | connecting, 299-300                               |  |
| motion detectors, configuring video cameras as,                               | Linksys WLAN Monitor, 300-301                     |  |
| 277-279                                                                       | membership tests, 305-308                         |  |
|                                                                               | searching, 297-298                                |  |
| multiple inputs, multiple outputs. See also                                   | services, 298-299                                 |  |
| MIMO                                                                          | troubleshooting, 308-310                          |  |
|                                                                               | Windows XP, 302-304                               |  |
|                                                                               | layouts, 37-39                                    |  |

| locking, 328                               | membership tests, 305-308                   |
|--------------------------------------------|---------------------------------------------|
| purchases, 57                              | troubleshooting, 308-310                    |
| determining readiness, 57-61               | Windows XP, 302-304                         |
| selecting NICs, 63-65                      | locking, 328                                |
| selecting routers, 62-63                   | proprietary extensions, 27                  |
| travel routers, 65-66                      | readiness, 57-61                            |
| where to, 67-69                            | selecting, 63-65                            |
| readiness, 44                              | standards                                   |
| security, 47-50                            | costs, 29                                   |
| enabling firewalls, 164                    | ranges, 28                                  |
| encryption, 52-55                          | security, 28-29                             |
| optimizing, 162                            | speed, 27-28                                |
| preventing roaming, 164-165                | topologies, 36                              |
| SSID, 51                                   | upgrading, 244                              |
| stopping advertising, 163                  | wired, 40                                   |
| topologies, 35-37                          | wireless, 40-41                             |
| wireless online gaming, 279                |                                             |
| connecting, 281-288                        | 0                                           |
| options, 280-281                           | ampidimentional signals 47                  |
| servers, 280                               | omnidirectional signals, 47                 |
| wireless video cameras                     | optimizing                                  |
| accessing, 268-275                         | connections                                 |
| configuring as motion detectors, 277-279   | degraded signals, 248-254                   |
| connecting, 263-268                        | slow, 239, 244                              |
| troubleshooting, 277                       | speed tests, 243                            |
| viewing, 271, 276                          | testing broadband, 239-242                  |
| worksheets, 43-44                          | upgrading routers, 244-245                  |
| NICs (network interface cards)             | verifying speed, 245-247                    |
| compatibility, 25                          | security, 162                               |
| configuring, 99                            | enabling firewalls, 164                     |
| associating with routers, 105-114, 117-120 | preventing roaming, 164-165                 |
| installing, 99-104                         | stopping advertising, 163                   |
| connecting                                 | options                                     |
| assigning IP addresses, 177, 180, 210-216  | hotspots, 298-299                           |
| associating, 176, 180, 193-195             | routers, 76                                 |
| detecting, 181-183                         | wireless online gaming, 280-281             |
| matching, 176-193                          | D                                           |
| scanning, 176-188                          | <u> </u>                                    |
| securing, 176, 180, 196-209                | packets                                     |
| testing, 216-217                           | firewalls, 164                              |
| troubleshooting, 174-181, 218              | SPI, 29                                     |
| encryption                                 | passphrases                                 |
| configuring, 123-137                       |                                             |
| Linksys EasyLink Advisor, 150-162          | generators, 53                              |
| Linksys SES, 142-150                       | selecting, 128                              |
| troubleshooting, 167                       | WEP, 125                                    |
| WPA, 137-141                               | passwords                                   |
| hotspots                                   | routers, 80                                 |
| Boingo, 305                                | wireless video cameras, 269                 |
| configuring, 310-316                       | PCI wireless cards, installing on desktops, |
| connecting, 299-300                        | 101-102                                     |
| Linksys WLAN Monitor, 300-301              |                                             |

scrambling signals 351

| PCMCIA (Personal Computer Memory Card<br>International Association), 59-60, 102-103 | R                                                           |
|-------------------------------------------------------------------------------------|-------------------------------------------------------------|
| peer-to-access point networks, 35                                                   | radio frequency. See also RF                                |
| peer-to-peer networks, 35                                                           | ranges                                                      |
| performance, compatibility, 26                                                      | future of, 319                                              |
| Personal Computer Memory Card International                                         | standards, 28                                               |
| Association. See also PCMCIA                                                        | transmissions, 10                                           |
| ping utility, 241. See also testing                                                 | unregulated frequency, 17                                   |
|                                                                                     | readiness                                                   |
| planning                                                                            | determining, 57-61                                          |
| networks                                                                            | planning networks, 44                                       |
| computer capabilities, 40<br>layouts, 37-39                                         | recording, DVRs, 291. See also DVRs                         |
| readiness, 44                                                                       | relationships, wireless standards, 25                       |
| topologies, 35-37                                                                   | renewal periods, keys, 137                                  |
| wired NICs, 40                                                                      | Repair function (Windows XP), 214                           |
| wireless NICs, 40-41                                                                | revisions, IEEE 802.11 standards, 333-334                   |
| worksheets, 43-44                                                                   | RF (radio frequency), 9-10                                  |
| purchases, 57                                                                       | ring topology, 6                                            |
| determining readiness, 57-61                                                        | roaming, preventing, 164-165                                |
| NICs, 63-65                                                                         | routers, 6                                                  |
| selecting routers, 62-63                                                            | ,                                                           |
| travel routers, 65-66                                                               | associating, 176, 180, 193-195<br>broadband connections     |
| where to, 67-69                                                                     | speed, 243                                                  |
| pools, troubleshooting, 215-216                                                     | testing, 239-242                                            |
| portability, 320                                                                    | compatibility, 26                                           |
| ports. See also connections                                                         | configuring, 74-77                                          |
| forwarding, 274                                                                     | connections, 4, 11-12                                       |
| IP, 275                                                                             | encryption                                                  |
| power of transmissions, 10                                                          | configuring, 123-137                                        |
| preshared keys. See also PSKs                                                       | Linksys EasyLink Advisor, 150-162                           |
| preventing roaming, 164-165                                                         | Linksys SES, 142-150                                        |
| primary channels, 332                                                               | troubleshooting, 167                                        |
| privacy, WEP, 52                                                                    | WPA, 137, 140-141                                           |
| profiles, 106-108, 110-120                                                          | extensions, 27                                              |
| proprietary extensions, 27, 58                                                      | interference, 248-251                                       |
| protocols                                                                           | Internet browsers, 84-90<br>Linksys EasyLink Advisor, 91-98 |
|                                                                                     | Linksys Setup Wizard, 77-84                                 |
| DHCP, 210, 215-216<br>Ethernet, 7                                                   | NICs, 105-114, 117-120                                      |
| IP. See also IP                                                                     | passwords, 80                                               |
| TKIP, 53                                                                            | purchases, 57                                               |
| providers, connecting to online games, 285-288                                      | selecting, 62-63                                            |
| PSKs (preshared keys)125                                                            | travel, 65-66, 310-316                                      |
| purchases (planning), 57                                                            | upgrading, 244-245                                          |
| determining readiness, 57-61                                                        | S                                                           |
| selecting NICs, 63-65                                                               | <u> </u>                                                    |
| selecting routers, 62-63                                                            | saving router configuration settings, 83                    |
| travel routers, 65-69                                                               | scanning signals, 176, 178-188                              |

scrambling signals, 52-55

| searching for hotspots, 297-298            | signals                                   |
|--------------------------------------------|-------------------------------------------|
| secondary channels, 332                    | Boingo monitor, 252                       |
| SecureEasySetup. See also SES              | degrading, 248-254                        |
| Security, 47-50                            | omnidirectional, 47                       |
| connections, 176, 180, 196-209             | RF, 9-10                                  |
| encryption, 52-55                          | scrambling, 52-55                         |
| configuring, 123-137                       | scanning, 176, 178-188                    |
| Linksys EasyLink Advisor, 150-162          | troubleshooting, 187-188                  |
| Linksys SES, 142-150                       | Windows XP, 246                           |
| troubleshooting, 167                       | slow connections, 239, 244                |
| WPA, 137-141                               | degraded signals, 248-254                 |
| hotspots                                   | speed tests, 243                          |
| Boingo, 305                                | testing broadband connections, 239-242    |
| configuring, 310-316                       | upgrading routers, 244-245                |
| connecting, 299-300                        | verifying speed, 245-247                  |
| Linksys WLAN Monitor, 300-301              | snooping, 8                               |
| membership tests, 305-308                  | SoloLink, 277                             |
| troubleshooting, 308-310                   | speed                                     |
| Windows XP, 302-304                        | broadband connections, 243                |
| optimizing, 162                            | future of, 317                            |
| enabling firewalls, 164                    | overview of, 244-245                      |
| preventing roaming, 164-165                | standards, 27-28                          |
| stopping advertising, 163                  | verifying, 245-247                        |
| SSID, 51                                   | Speed Booster, 19, 58                     |
| standards, 28-29                           | SPI (stateful packet inspection), 29, 164 |
| wireless video cameras  accessing, 268-275 | SSID (Service Set Identification), 11, 51 |
| configuring as motion detectors, 277-279   | entering, 82                              |
| troubleshooting, 277                       | hotspots, 299-300                         |
| viewing, 276                               | matching, 176, 179, 189-193               |
| selection                                  | standard channel, 331-332                 |
| encryption keys, 53-54                     | standards, 16                             |
| IEEE 802.11n wireless channels, 331-332    | AES, 53                                   |
| NICs, 63-65                                | combinations of, 21                       |
| routers, 62-63                             | IEEE 802.11, 16, 333-334                  |
| standards, 23-24                           | IEEE 802.11a, 17                          |
| compatibility, 24-26                       | IEEE 802.11b, 18                          |
| cost, 29                                   | IEEE 802.11g, 19-20                       |
| range, 28                                  | IEEE 802.11n, 20-21, 331-332              |
| security, 28-29                            | incompatible, 184-185                     |
| speed, 27-28                               | overview of, 244-245                      |
| travel routers, 65-66                      | selection of, 23-24                       |
| WEP passphrases, 128                       | compatibility, 24-26                      |
| servers, wireless online gaming, 280       | cost, 29                                  |
| Service Set Identification. See also SSID  | range, 28                                 |
| services, hotspots, 298-299                | security, 28-29                           |
| SES (SecureEasySetup), 142-150             | speed, 27-28<br>WLAN, 30-31               |
| Setup Wizard, 263                          | starting Linksys Setup Wizard, 78         |
| setup. See also configuring                | stateful packet inspection. See also SPI  |
| • 0                                        |                                           |
|                                            | static IP addressing, 211                 |

W-Fi hotspots 353

| stopping advertising, 163 strength, troubleshooting signals, 187-188 surveillance, 261, 277-279 switches, 6 | hotspots, 308-310 MAC address filtering, 329 router interference, 248-251 wireless video cameras, 277 types of encryption mismatch, 196-206 of NICs, 99 |
|----------------------------------------------------------------------------------------------------|----------------------------------------------------------------------------------------------------|
| T-Mobile, connecting, 307. See also hotspots                                                                | of topologies, 35-37                                                                                                    |
| telephones, troubleshooting interference, 252-254                                                           | of wireless connection managers, 108                                                                                                    |
| Temporal Key Integrity Protocol. See also TKIP                                                              | U                                                                                                    |
| testing                                                                                                    | unregulated frequency ranges, 17                                                                                                    |
| broadband connections, 239-243                                                                              | upgrading                                                                                                    |
| connections, 216-217                                                                                        | dial-up connections to broadband, 75                                                                                                    |
| hotspots, 305-308                                                                                           | NICs, 244                                                                                                    |
| TiVo, 288                                                                                                   | overview of, 244-245                                                                                                    |
| configuring, 289                                                                                            | routers, 244-245                                                                                                    |
| connecting, 290-292                                                                                         | USB (universal serial bus). See also connections                                                                                                    |
| TiVoToGo, 291                                                                                               | interfaces, 58                                                                                                    |
| uses of, 289                                                                                                | NICs, 103-104                                                                                                    |
| TKIP (Temporal Key Integrity Protocol), 53                                                                  | V                                                                                                    |
| tools                                                                                                    | <u>v</u>                                                                                                    |
| Boingo, 252, 305                                                                                            | verifying speed, 245-247                                                                                                    |
| Linksys WLAN Monitor, 111-113, 300-301                                                                      | video                                                                                                    |
| Linksys WLAN utility, 131-132                                                                               | DVRs, 288                                                                                                    |
| ping, 241. See also testing                                                                                 | configuring, 289                                                                                                    |
| Windows Wireless network Connection                                                                         | connecting, 290-292                                                                                                    |
| utility, 109                                                                                                | uses of, 289                                                                                                    |
| Windows XP, 135-137                                                                                         | wireless cameras, 259                                                                                                    |
| topologies                                                                                                  | accessing, 268-275                                                                                                    |
| overview of, 6                                                                                              | configuring as motion detectors, 277-279                                                                                                    |
| types of, 35-37                                                                                             | connecting, 263-268                                                                                                    |
| transferring TV episodes (DVRs), 291                                                                        | troubleshooting, 277                                                                                                    |
| transmissions, power of, 10                                                                                 | uses of, 261-262                                                                                                    |
| travel routers, 65-66, 310-316                                                                              | viewing, 271, 276                                                                                                    |
| troubleshooting                                                                                             | Viewer Client, 271-275                                                                                                    |
| connections, 174-181, 218                                                                                   | viewing wireless video cameras, 271, 276                                                                                                    |
| assigning IP addresses, 177, 180, 210-216                                                                   | VoIP (Voice over IP), 17, 60                                                                                                    |
| associating, 176, 180, 193-195                                                                              | vulnerabilities, 50. See also security                                                                                                    |
| degraded signals, 248-254                                                                                   | valietasinies, cor see also seeding                                                                                                    |
| detecting, 181-183                                                                                          | W                                                                                                    |
| matching, 176, 179, 189-193                                                                                 |                                                                                                    |
| scanning, 176-178, 184-188                                                                                  | W-Fi hotspots, 295-297                                                                                                    |
| securing, 176, 180, 196-209                                                                                 | Boingo, 305                                                                                                    |
| slow, 239, 244                                                                                              | configuring, 310-316                                                                                                    |
| speed tests, 243                                                                                            | connecting, 299-300                                                                                                    |
| testing, 216-217, 239-242                                                                                   | Linksys WLAN Monitor, 300-301                                                                                                    |
| upgrading routers, 244-245                                                                                  | membership tests, 305-308                                                                                                    |
| verifying speed, 245-247                                                                                    | searching, 297-298                                                                                                    |
| cordless phones, 252-254                                                                                    | services, 298-299                                                                                                    |
| encryption, 167                                                                                             | troubleshooting, 302-310                                                                                                    |

| war-drivers, 49                               |  |  |
|-----------------------------------------------|--|--|
| web sites, CNET.com, 67                       |  |  |
| WEP (Wired Equivalent Privacy), 52            |  |  |
| keys, 125, 197-203                            |  |  |
| NICs, 130-137                                 |  |  |
| passphrases, 125, 128                         |  |  |
| routers,128-129                               |  |  |
| Wi-Fi Protected Access. See also WPA          |  |  |
| wide channel, 331-332                         |  |  |
| Windows XP                                    |  |  |
| 771111111111111111111111111111111111111       |  |  |
| authentication, 209<br>hotspots, 302-304      |  |  |
| Repair function, 214                          |  |  |
| speed, 246                                    |  |  |
| WEP encryption, 135-137                       |  |  |
| Wired Equivalent Privacy. See also WEP        |  |  |
| wired NICs, 40                                |  |  |
| ,                                             |  |  |
| wireless access points, 11                    |  |  |
| wireless devices                              |  |  |
| standards                                     |  |  |
| IEEE 802.11, 16, 333-334                      |  |  |
| IEEE 802.11a, 17                              |  |  |
| IEEE 802.11b, 18                              |  |  |
| IEEE 802.11g, 19-20                           |  |  |
| IEEE 802.11n, 20-21, 331-332                  |  |  |
| wireless hotspots, 295-297                    |  |  |
| Boingo, 305                                   |  |  |
| configuring, 310-316                          |  |  |
| connecting, 299-300                           |  |  |
| Linksys WLAN Monitor, 300-301                 |  |  |
| membership tests, 305-308                     |  |  |
| searching, 297-298                            |  |  |
| services, 298-299<br>troubleshooting, 308-310 |  |  |
| Windows XP, 302-304                           |  |  |
| wireless LAN. See also WLAN                   |  |  |
| wireless networks, 317                        |  |  |
|                                               |  |  |
| availability, 319-320                         |  |  |
| devices, 321                                  |  |  |
| portability, 320 range, 319                   |  |  |
| speed, 317                                    |  |  |
| wireless NICs, 40-41                          |  |  |
| ŕ                                             |  |  |
| wireless online gaming, 279                   |  |  |
| connecting, 281-288                           |  |  |
| options, 280-281                              |  |  |
| servers, 280                                  |  |  |
| wireless profiles, 106-108, 110-120           |  |  |
| Wireless Security Wizard, 152                 |  |  |
| wireless travel routers, 310-316              |  |  |

#### wizards

Setup, 263 Wireless Security Wizard, 152 WLAN (wireless LAN) connections, 11-12 Linksys Monitor, 111-113 Linksys WLAN Monitor, 300-301

overview of, 4-11 standards, 30-31

## worksheets, planning networks, 43-44

WPA (Wi-Fi Protected Access), 53

enabling, 137, 140-141 preshared key mismatch, 207-208 PSKs, 125 type mismatch, 203-206

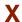

Xbox, 280. See also wireless online gaming